# **Store & Revise - QuickLaunch**

## **WELCOME TO CLOUD SERVICES**

Cloud Services allow you to connect SOLIDWORKS to the **3D**EXPERIENCE platform, enabling secure, enterprise-wide sharing and management of design data. With the power of **3D**EXPERIENCE, we can manage document revisions, maturity states, access levels, and so much more.

#### **WHAT IS STORE & REVISE - QUICKLAUNCH?**

Our Store & Revise - QuickLaunch is an implementation built with you at the center. With an implementation that takes a few weeks rather than a few months, you'll be in the software enjoying all the benefits sooner. As well as that, GSC has outlined our recommended configuration, allowing you to get the best of the system without having to make a bunch of difficult long-term decisions upfront. Let's look at the overall process and what you can expect with this package.

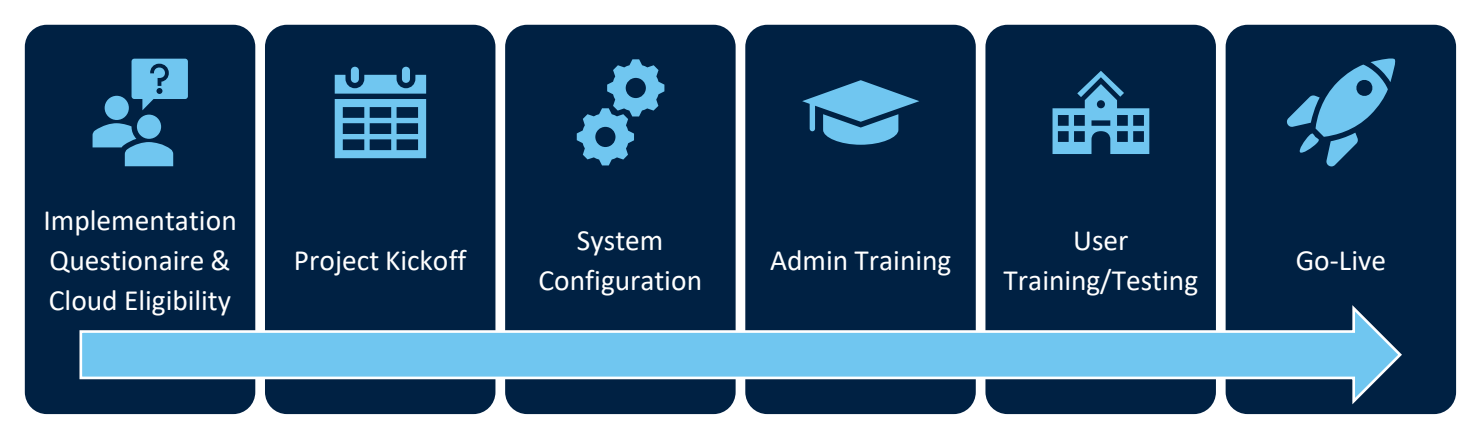

By the end of a QuickLaunch implementation, your team will be able to:

- Store Data in the Cloud
- Revise Files and View Revision History
- Track Maturity (In Work, Frozen, Released, etc.)
- Assign Part Numbers
- And much more!

(See Statement of Work for a detailed breakdown)

## ☁️ **CLOUD ELIGIBILITY CHECKER**

While the cloud does significantly reduce our hardware requirements, it does introduce a few extra items to consider like browser configuration, internet speed, etc, Dassault Systemes has made it easy to ensure you are ready to go with the [Cloud Eligibility Checker.](https://www.3ds.com/support/cloud/eligibility) We ask that all users of **3D**EXPERIENCE tools run this on their machine prior to implementation.

When it's finished checking your system it generates a package you can share with our team. If you see any failures, don't worry. Some items are less important than others, and we'll review your results and make practical recommendations.

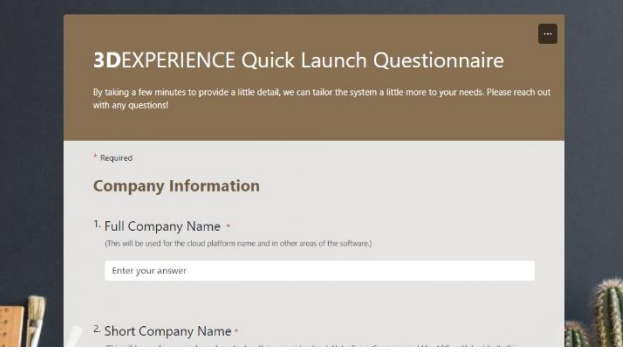

#### ♂️ **IMPLEMENTATION QUESTIONNAIRE**

The first step for you will be to fill out our [Implementation Questionnaire.](https://forms.office.com/r/KkdSWPedn5) This will allow us to collect necessary information and to tailor the environment to you. Throughout this process if you have any questions, feel free to ask our team for help.

## **REDUCT KICKOFF**

Once we receive the completed questionnaire, we'll schedule a project kickoff call. On this call we'll discuss goals, stakeholders, timeline, and any possible obstacles, so we can ensure the smoothest possible implementation.

## ️ **SYSTEM CONFIGURATION**

Our team will then complete the configuration of your environment. Usually this can be completed in as little as a couple of days.

## **ADMIN TRAINING**

After that we'll schedule a training session with your administrator. Typically, this is a 2-hour session, and we cover everything necessary to use the configuration we've provided. This will include:

- User Interface Navigation & FAQ
- Overview of the Admin Control Center
- Inviting Members, Assigning Roles, Controlling Access

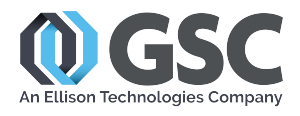

[gsc-3d.com](https://www.gsc-3d.com/) [800-454-2233](https://www.gsc-3d.com/)

- Maturity Graph Understanding (States and Transitions- In Work, Released, etc.)
- Dashboard Management

## *A* USER TRAINING/TESTING

Then, we'll schedule a training session with your users. Typically, this is a 3-hour session, and we cover everything necessary to use the configuration we've provided. This will include:

- User Interface Navigation & FAQ
- Overview of Dashboards
- Operating in SOLIDWORKS
- Revisions
- Maturity States
- Bookmark Navigation
- Collaborative Tasks
- Platform Apps

## **GO-LIVE**

Once we've completed the configuration and both training sessions, we'll hand the reigns to you, and you'll officially be able to start loading your data into the platform. It's important to note that our QuickLaunch is *rarely* the end of configuration and implementation. It's a starting point that allows you to get familiar with the software, so you make educated decisions about configuration later.

Our team will keep in touch to support you as you go through those changes, and we are happy to provide guidance as you grow in the system! You can expect us to reach out about a month after your implementation and again a little further down the line to see how things are going.

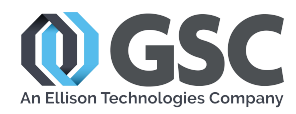

[gsc-3d.com](https://www.gsc-3d.com/) [800-454-2233](https://www.gsc-3d.com/)

#### **PHASE 2 SERVICES**

There are some common requests that we don't include in our QuickLaunch and would require additional time. If you'd like additional information on any of these services, please let us know:

- Design Library Configuration
- Toolbox Configuration
- Template Configuration & Advanced Attributes (Custom Attributes & Map to SOLIDWORKS Custom Properties)
- Data Migration
- Software Installation
- Third Party Integrations
- Advanced Data Management
	- o Approval Processes
	- o BOM Management
	- o Change Execution (EC Process)
	- o Compliance & Reporting
	- o Issue Management (CAD-Based Task Management)
	- o Project Planning (**3D**EXPERIENCE's Project Planning role)

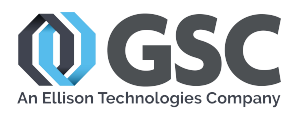

[gsc-3d.com](https://www.gsc-3d.com/) [800-454-2233](https://www.gsc-3d.com/)